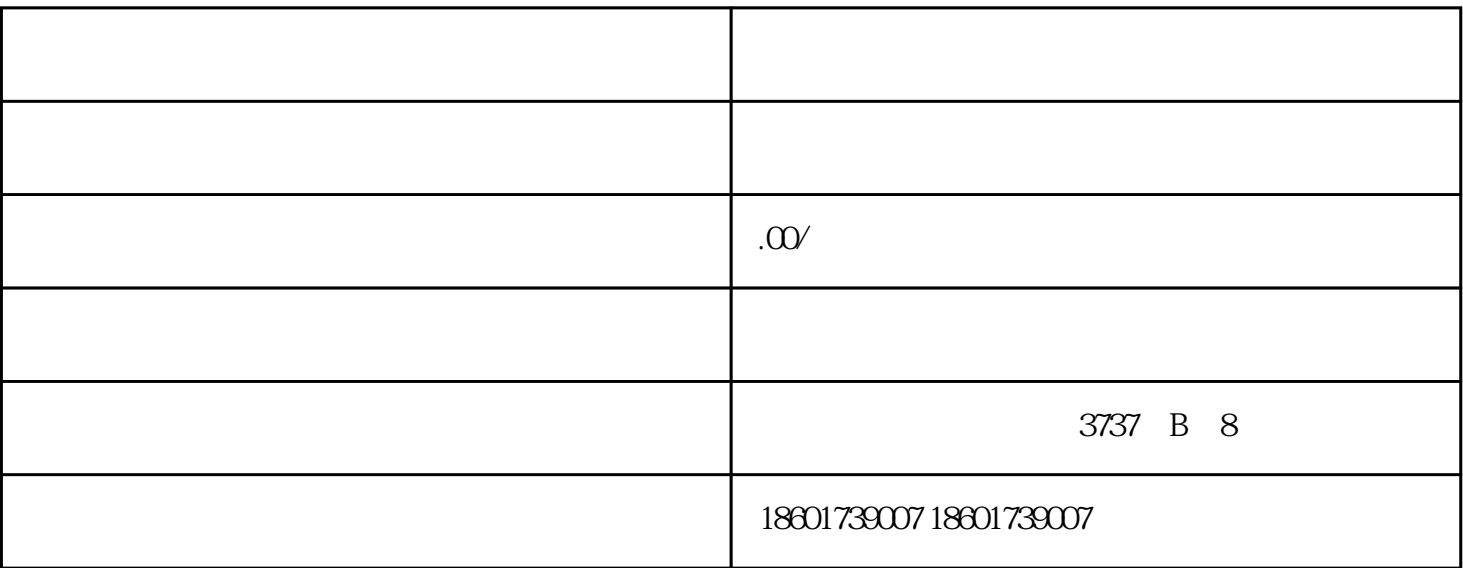

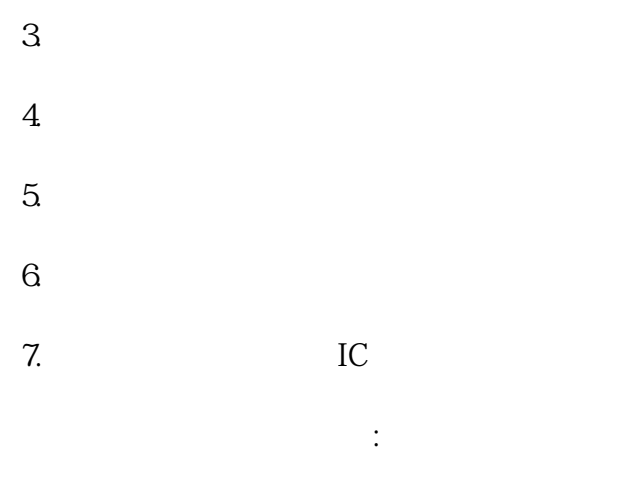

1.  $($  :

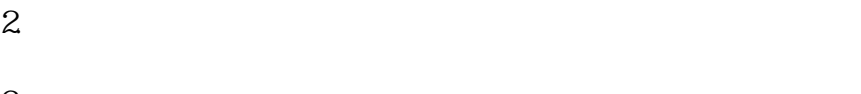

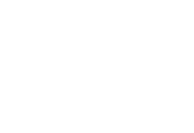

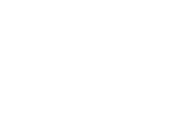

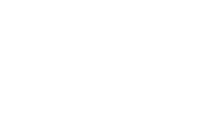

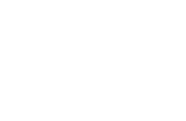

1.营业执照副本

 $2.$ 3.税务登记证副本 4.公章、人名章  $5.$  $6$ 7.公司章程 8.公司注册地址、名称英文译音

 $9.$